Hello Jamie! Account Sign out Wlcome to Life Long Learning Lab

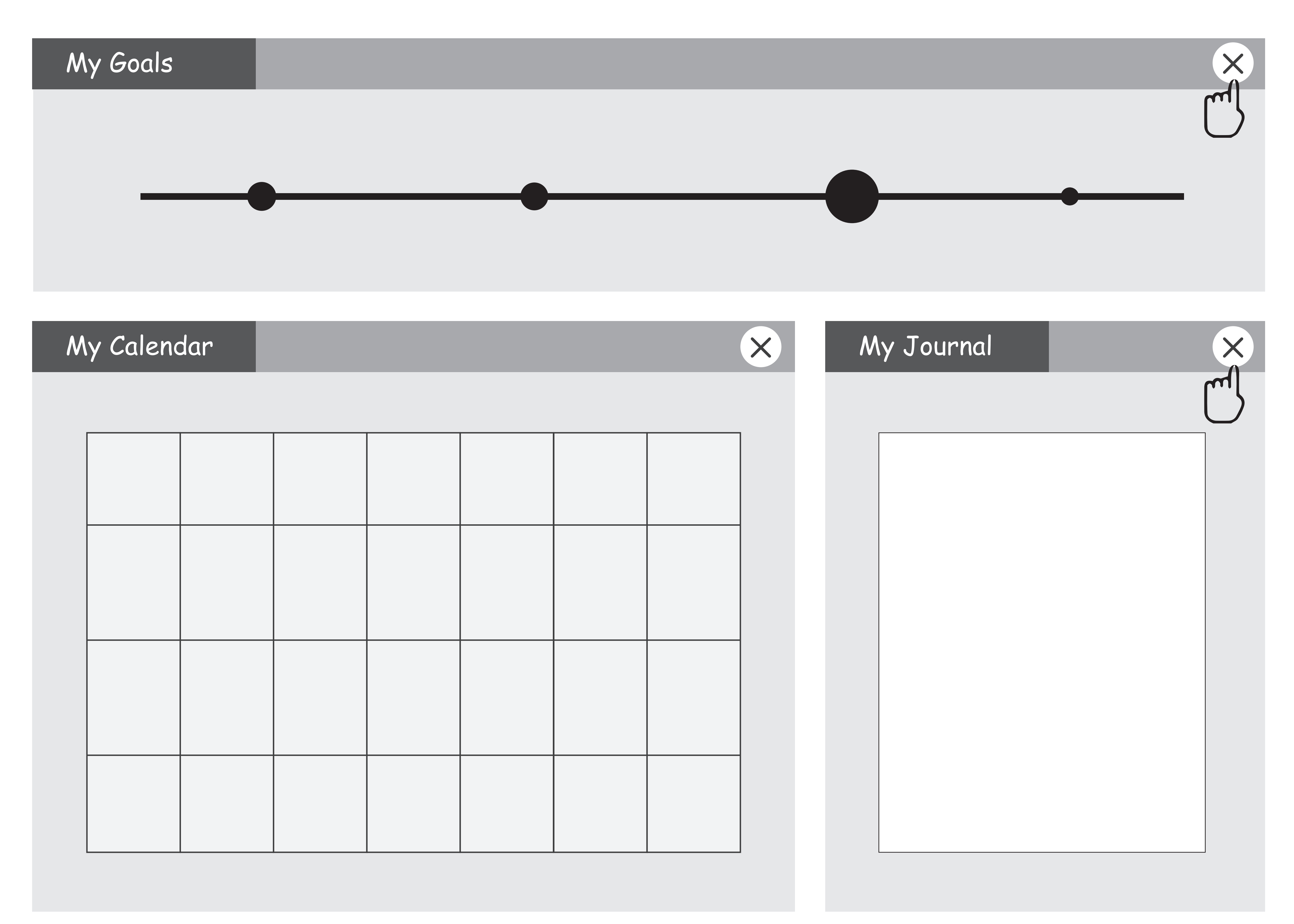

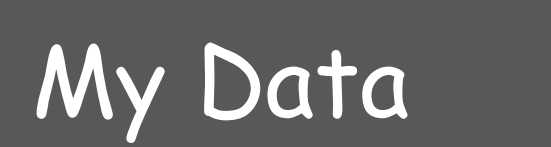

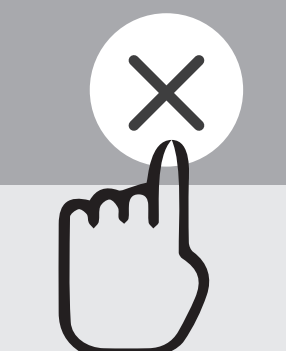

Hello Jamie! Account Sign out Wlcome to Life Long Learning Lab

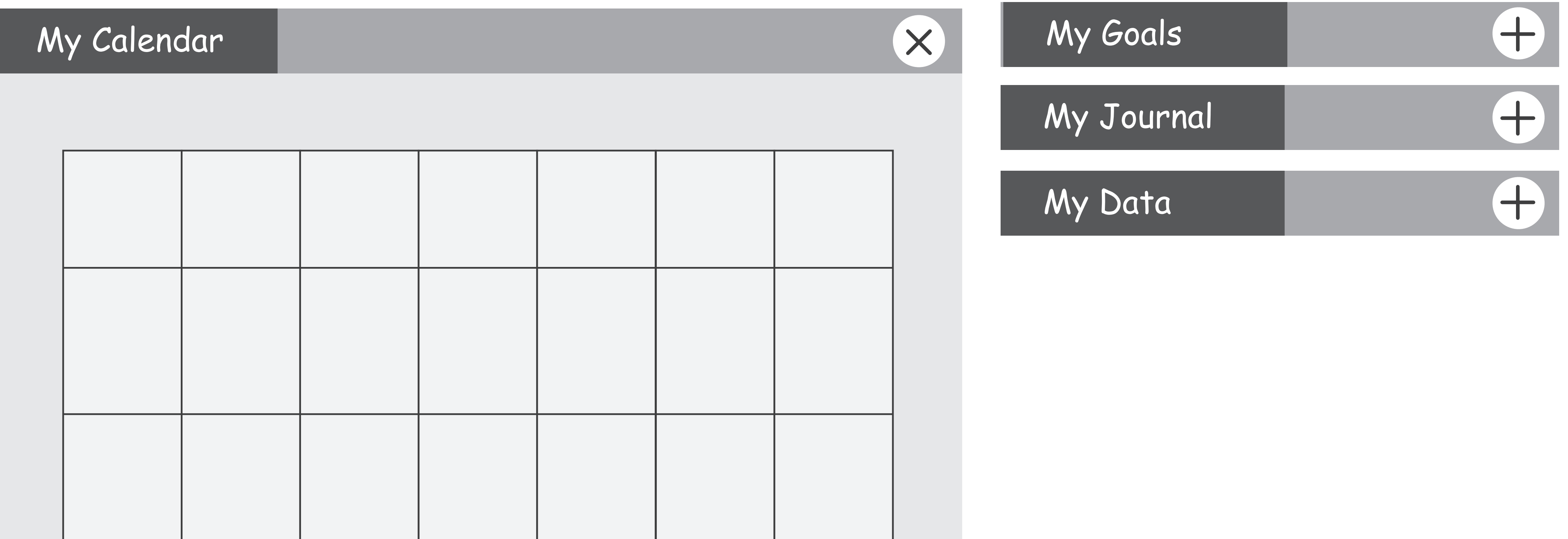

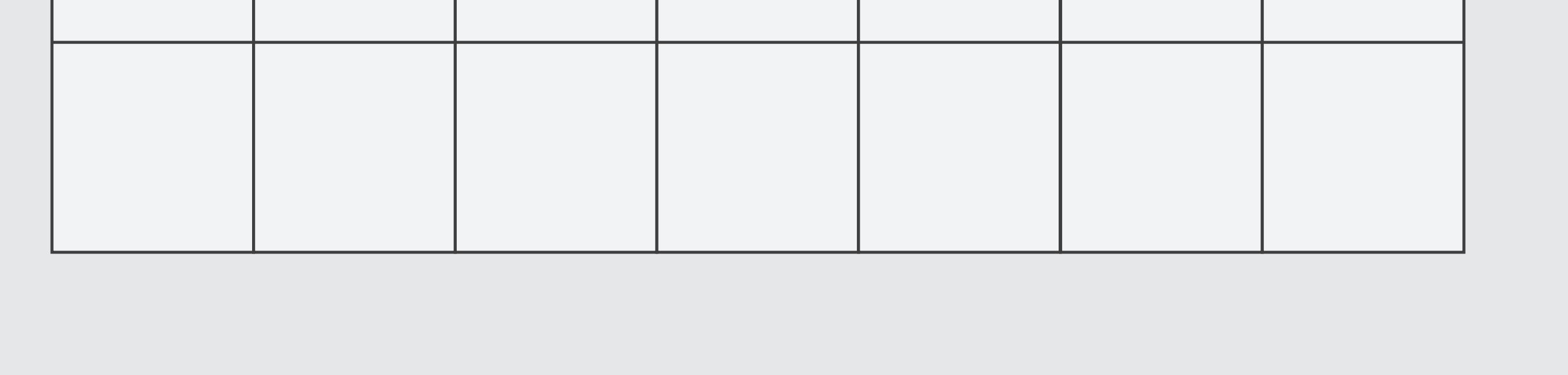

My Preferences Edit My Preferences

Wlcome to Life Long Learning Lab

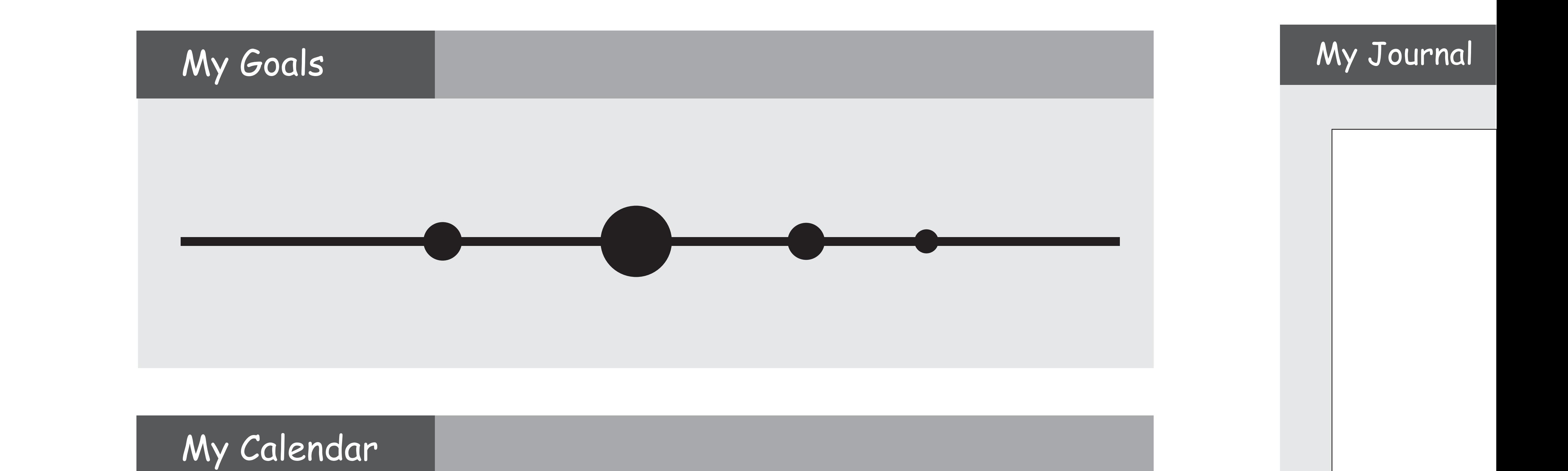

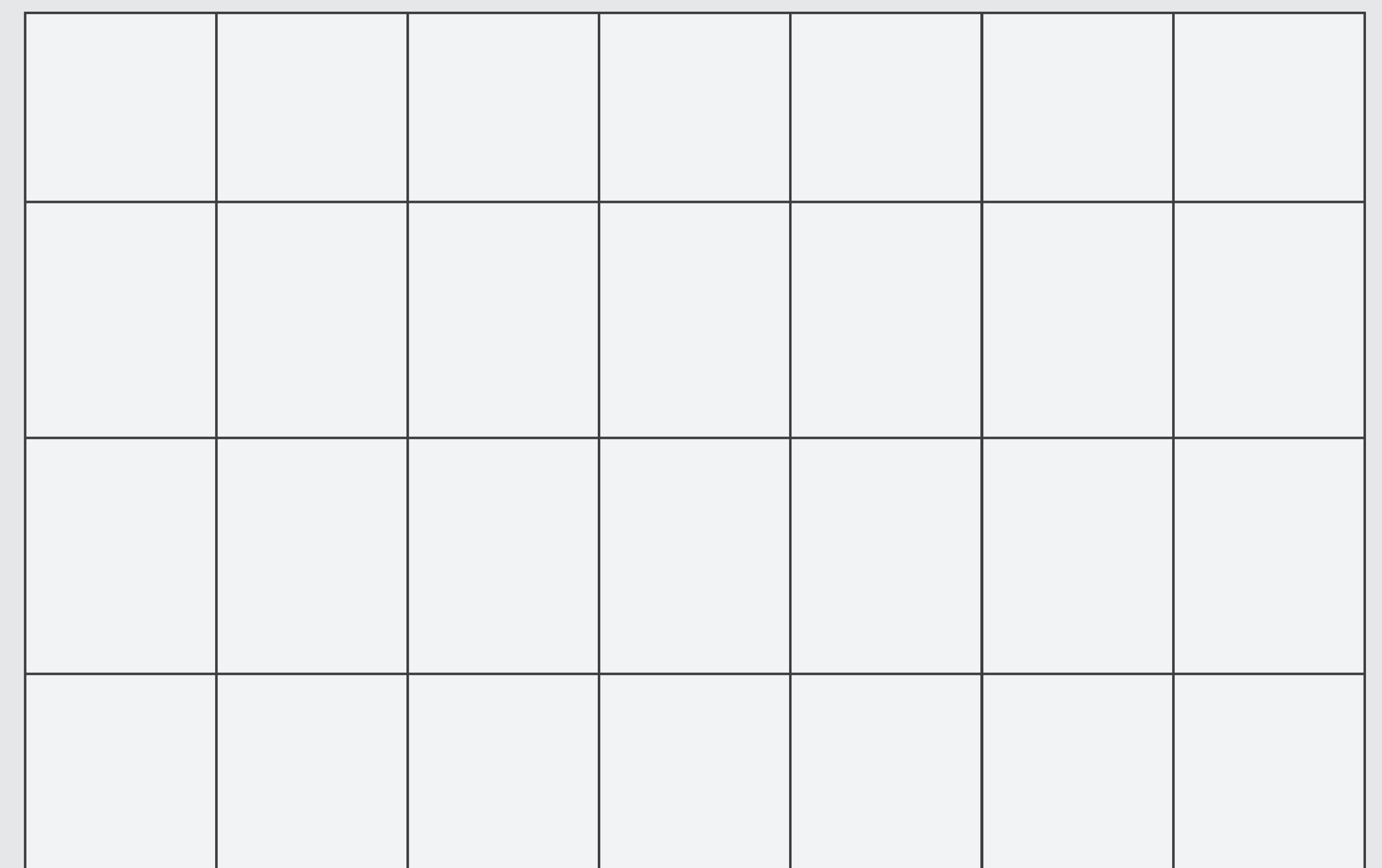

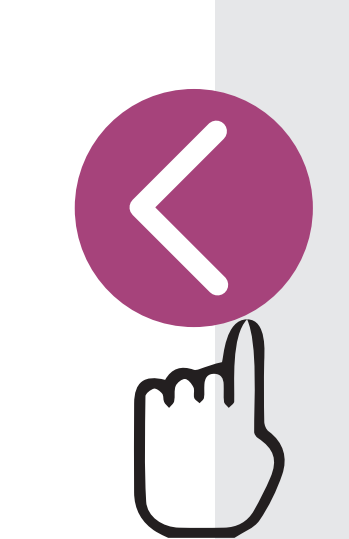

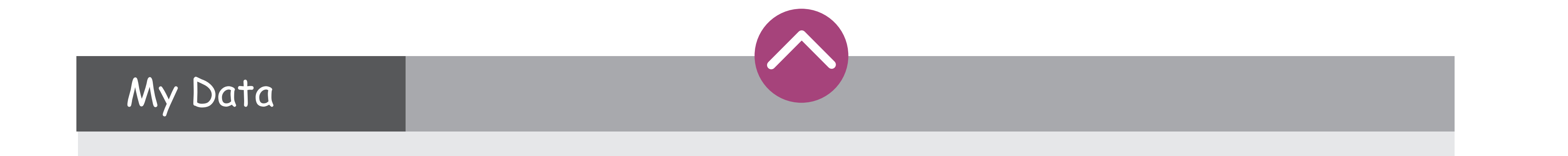

Hello Jamie! Account Sign out Wlcome to Life Long Learning Lab

My Goals

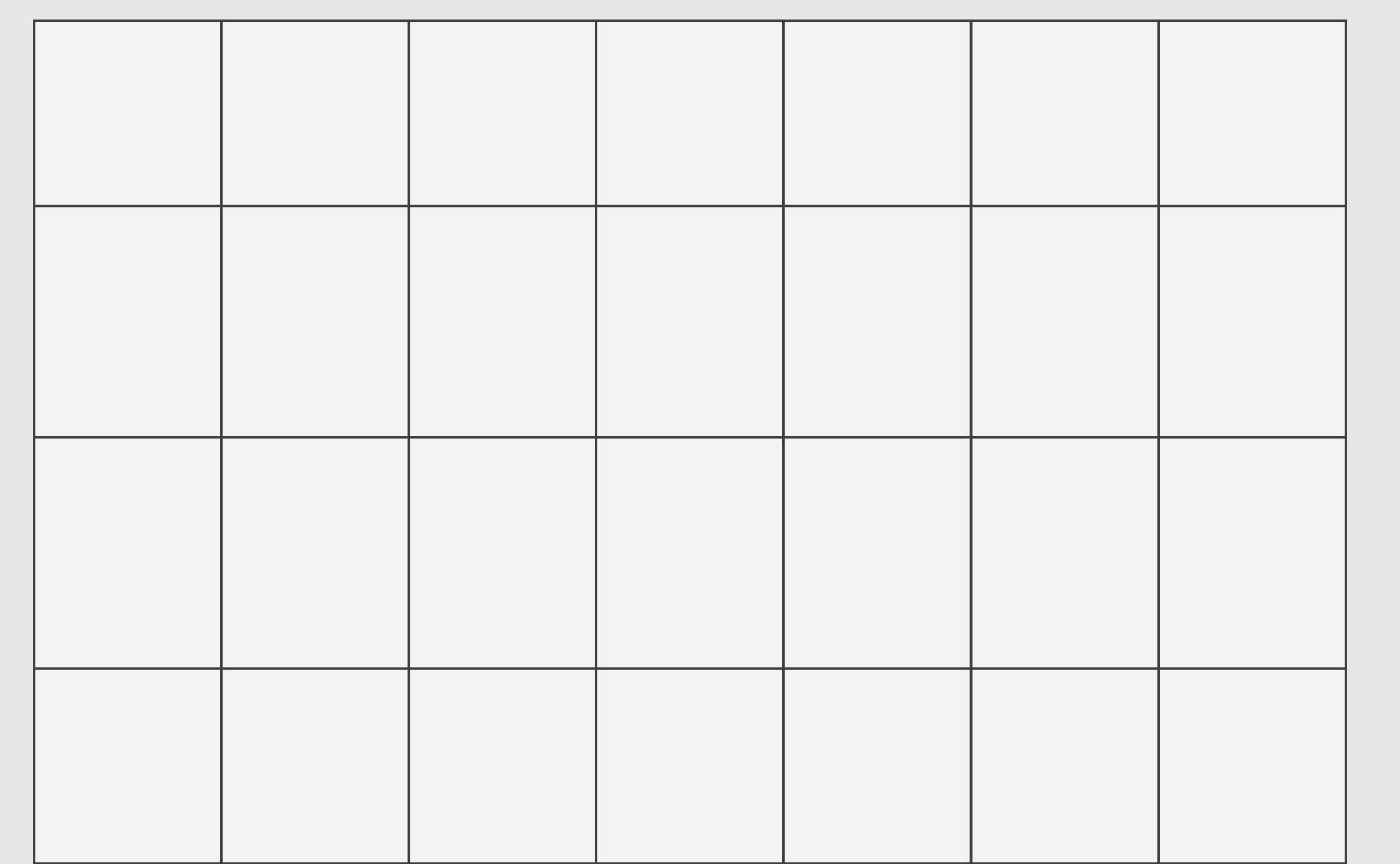

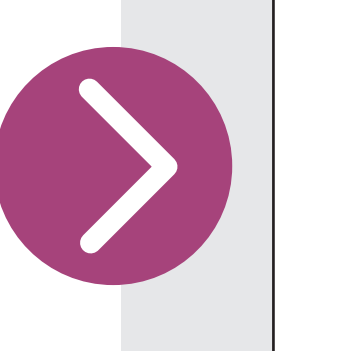

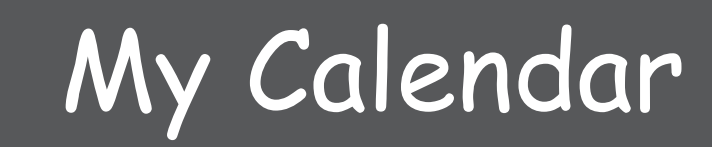

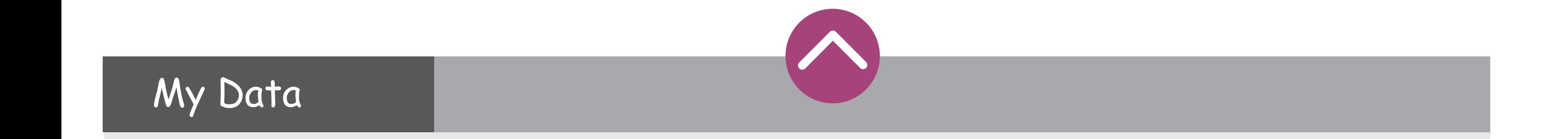

My Journal

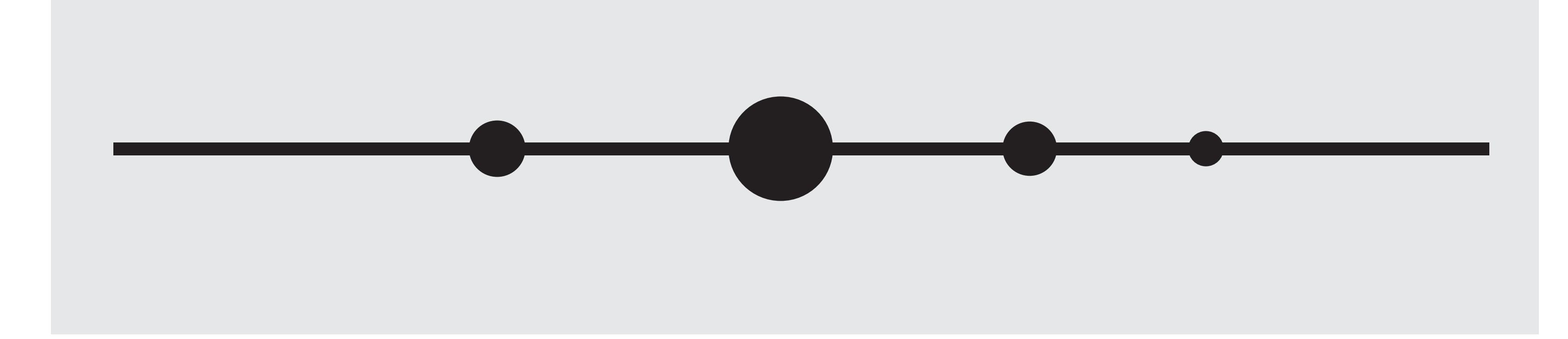

My Preferences Edit My Preferences

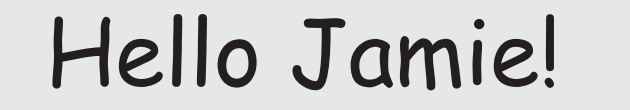

#### Wlcome to Life Long Learning Lab

My Data

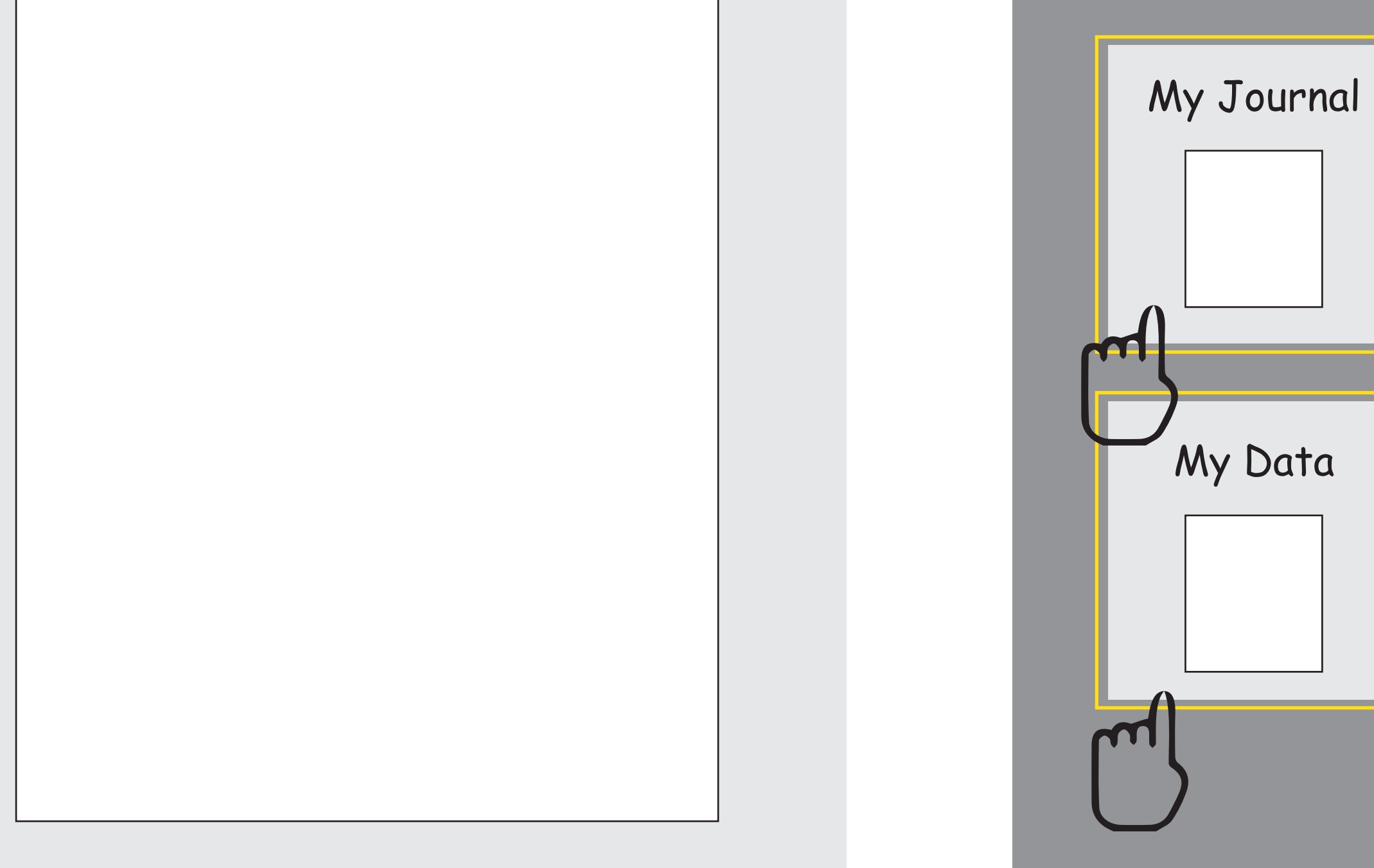

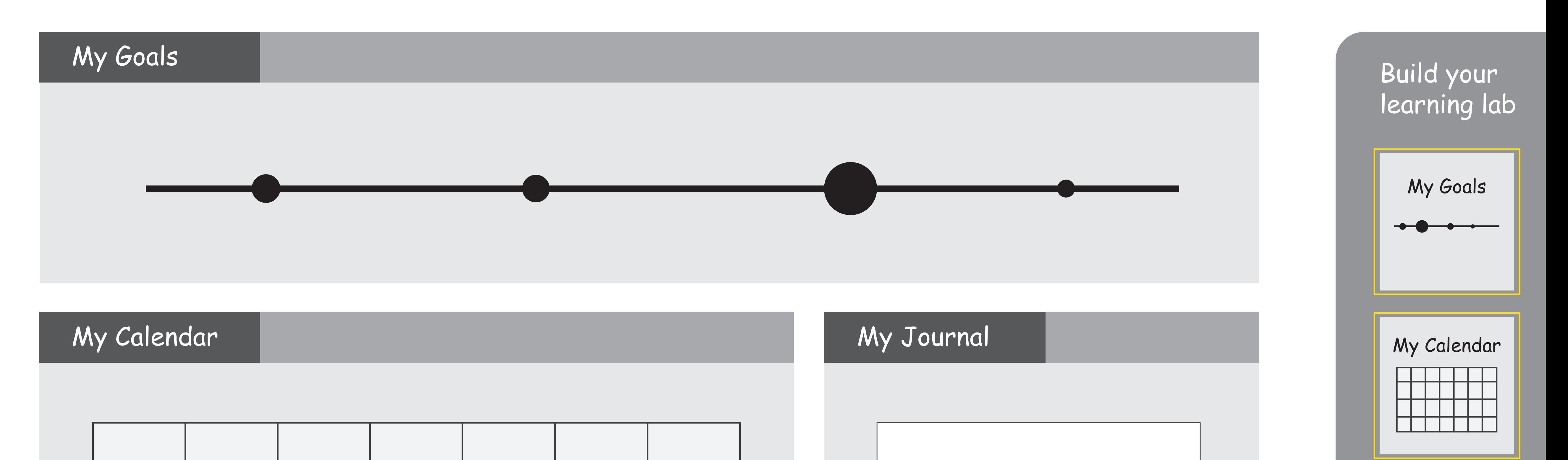

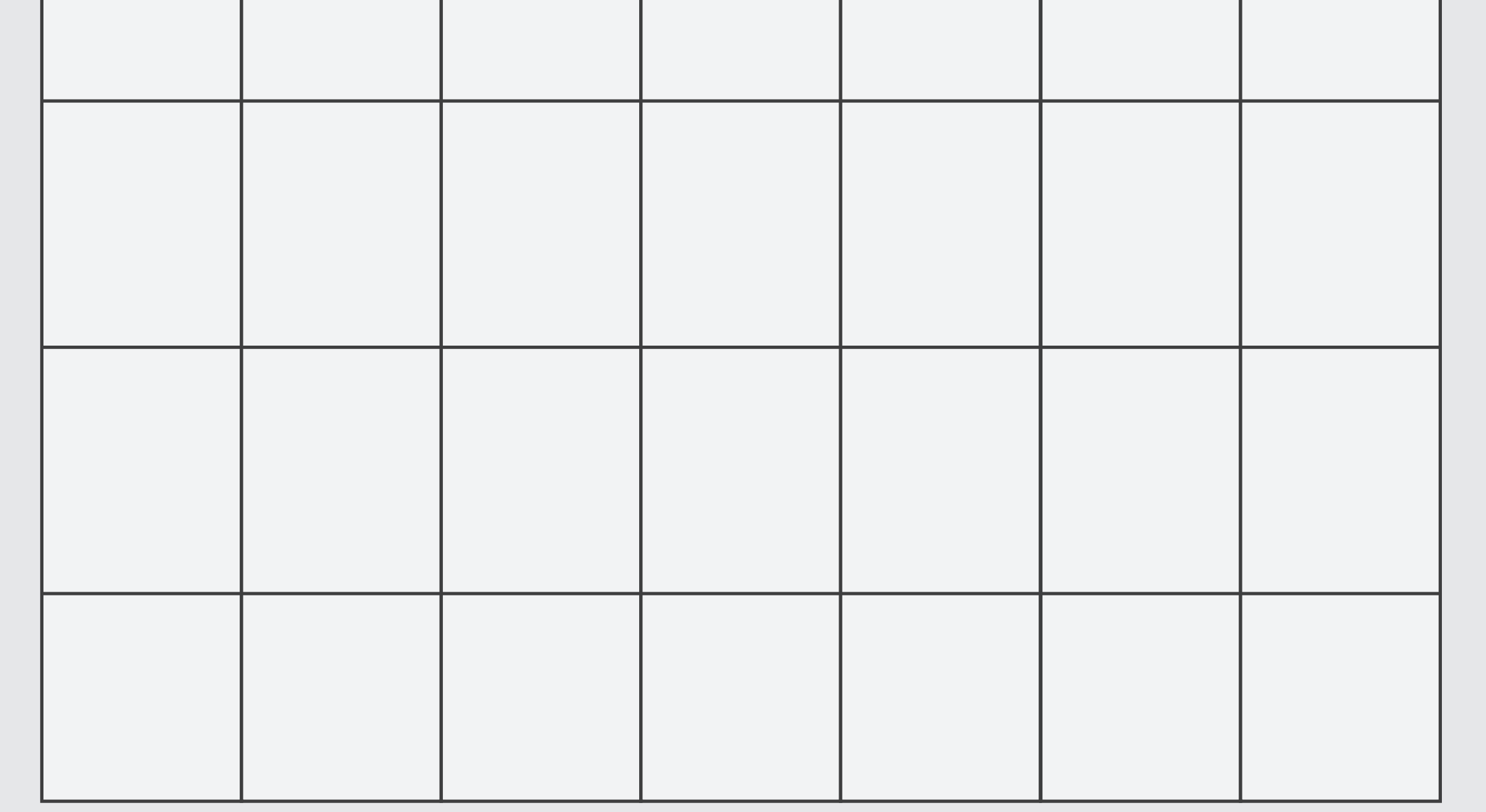

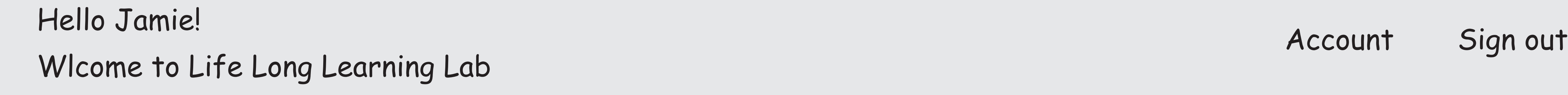

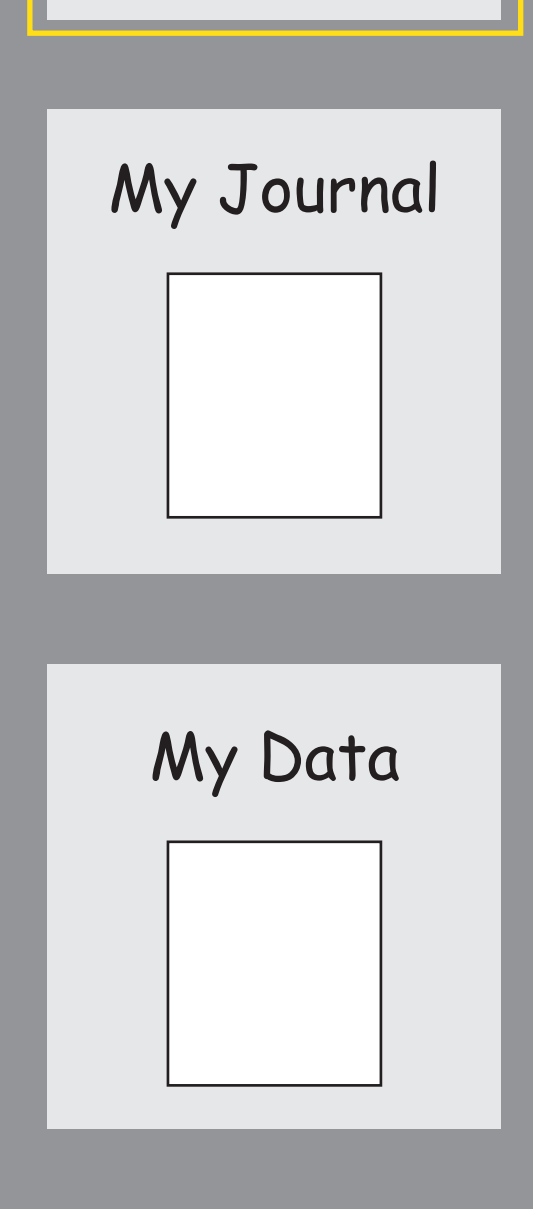

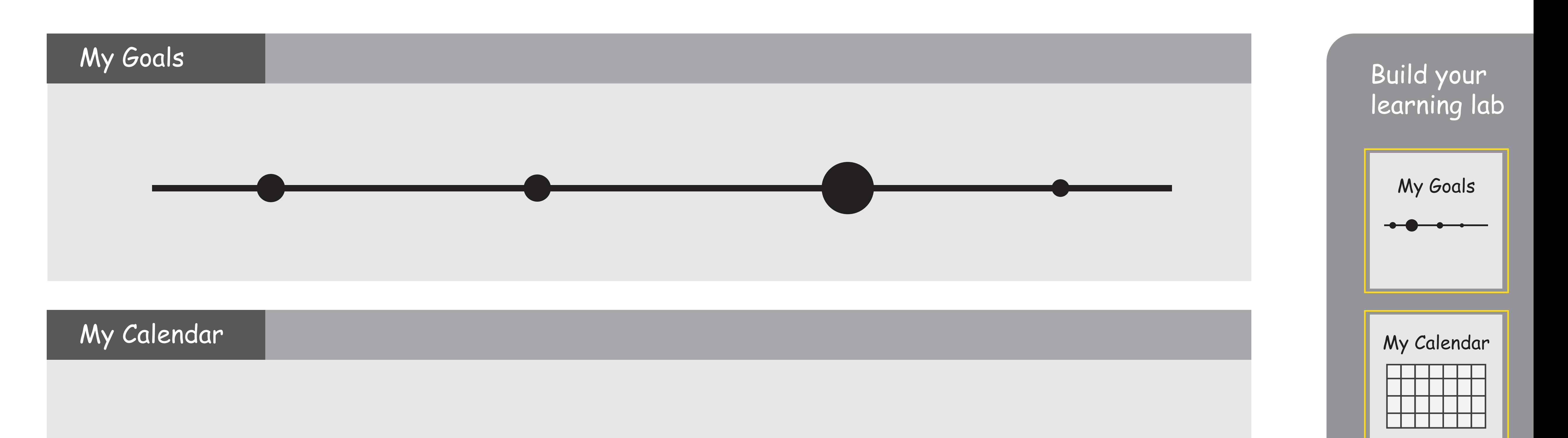

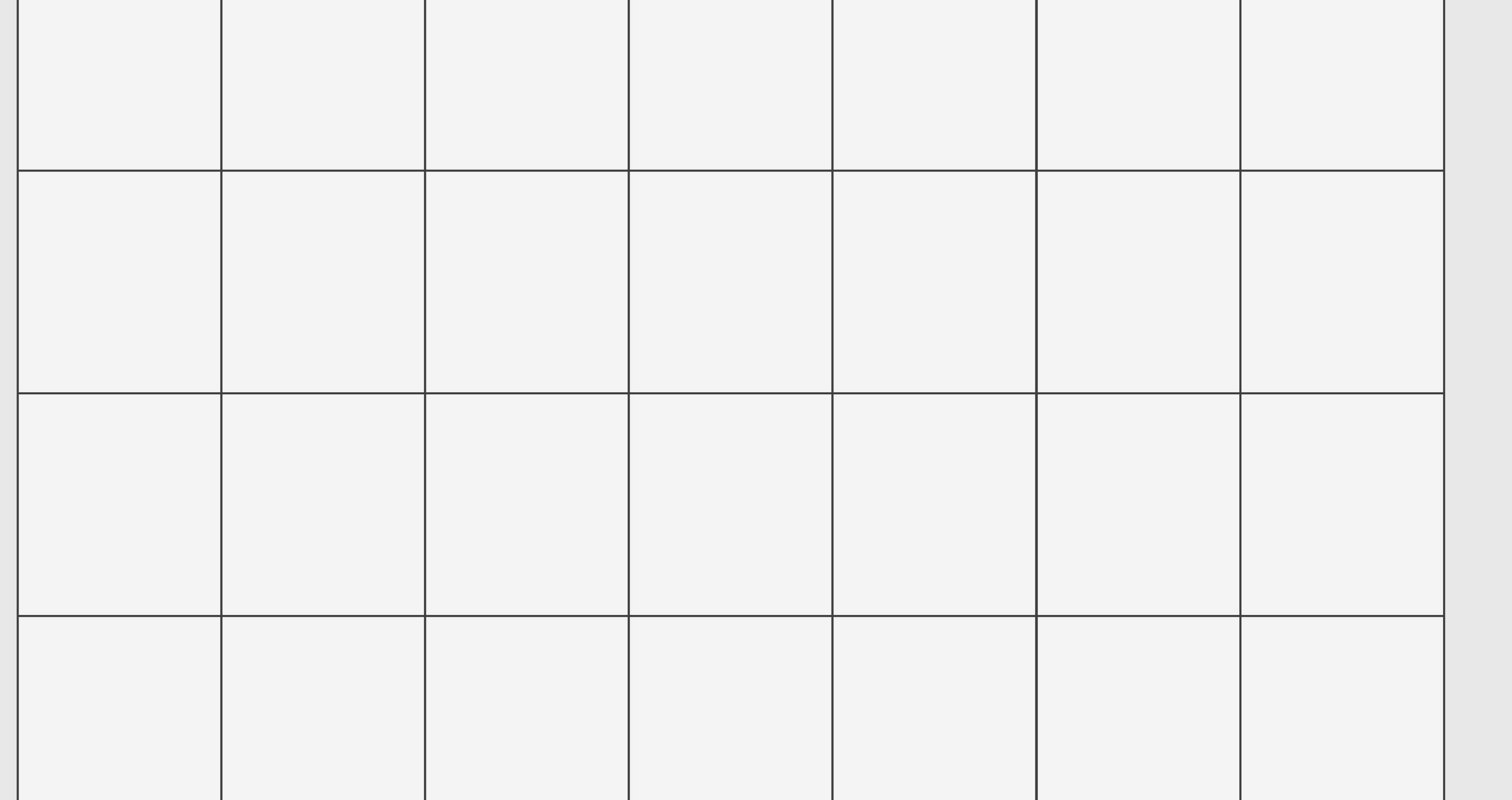

My Preferences Edit My Preferences

Wlcome to Life Long Learning Lab

My Calendar

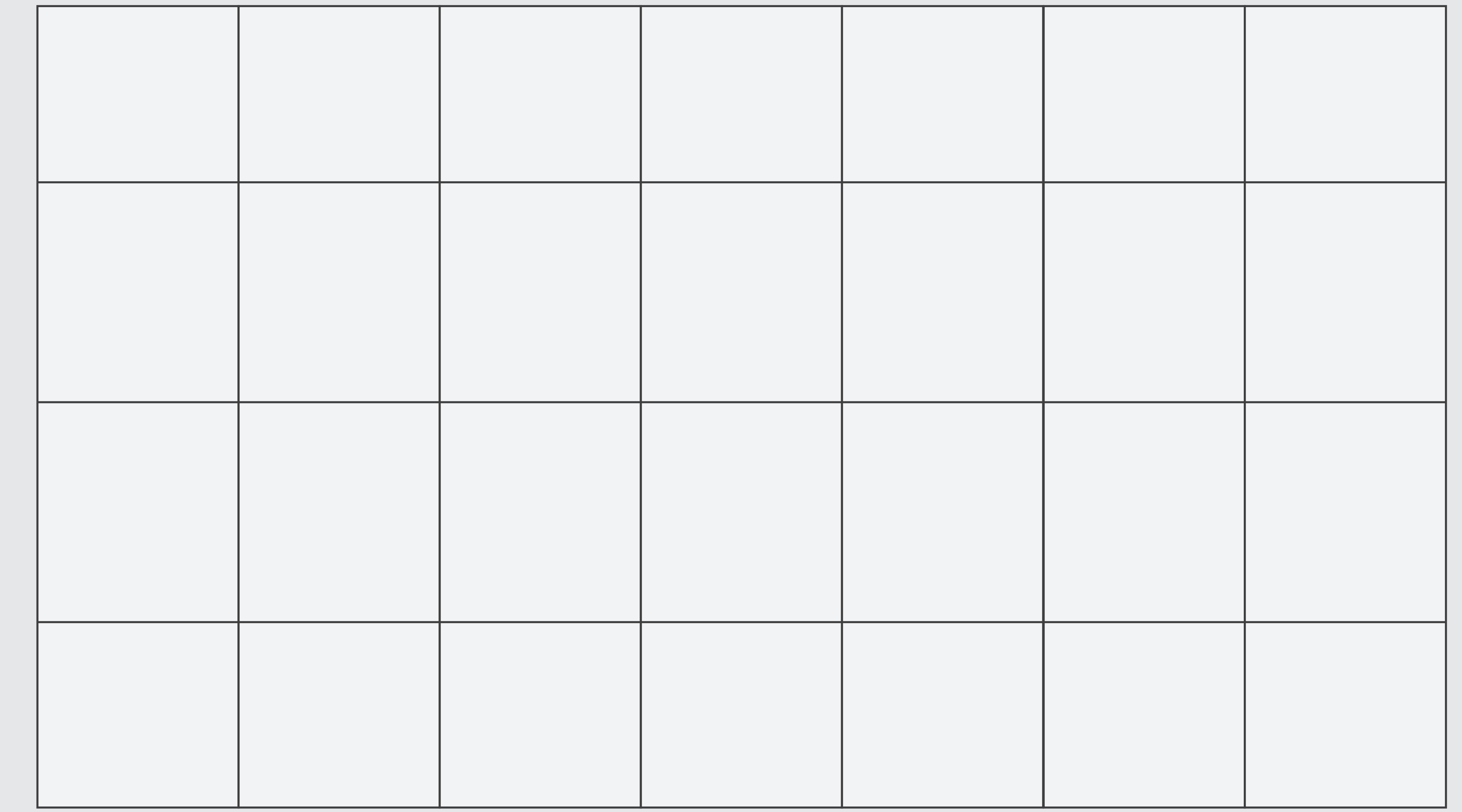

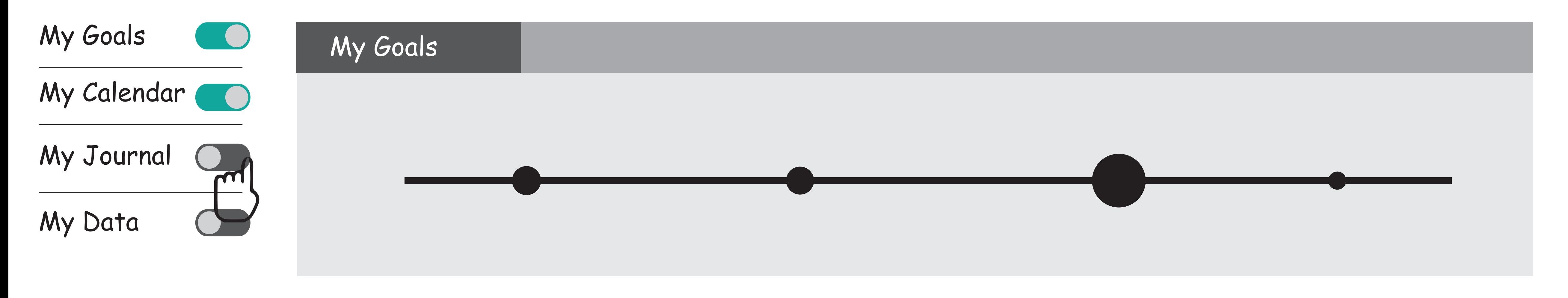

My Preferences Edit My Preferences

Wlcome to Life Long Learning Lab

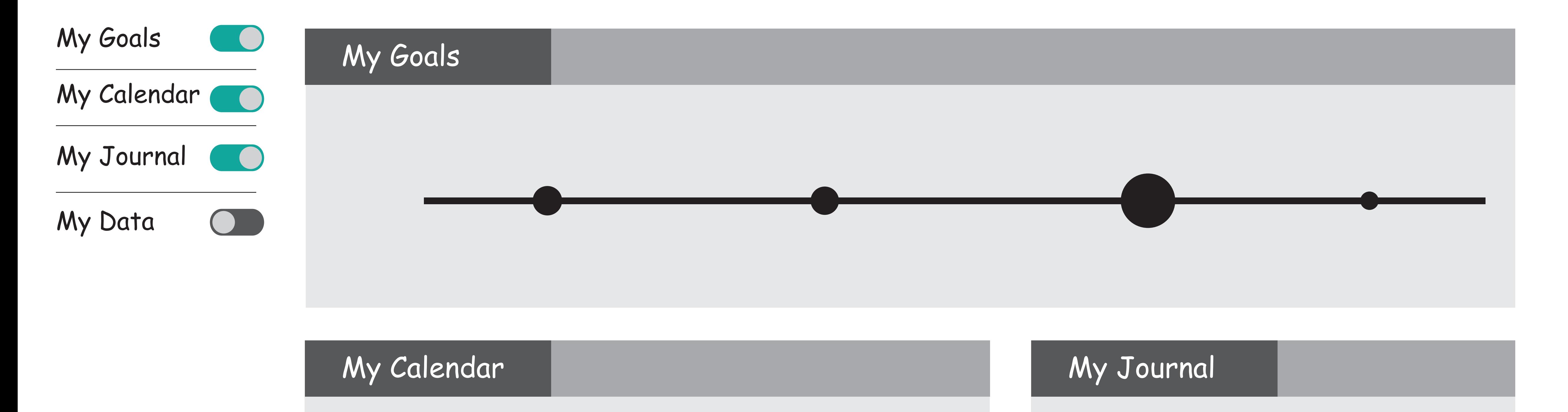

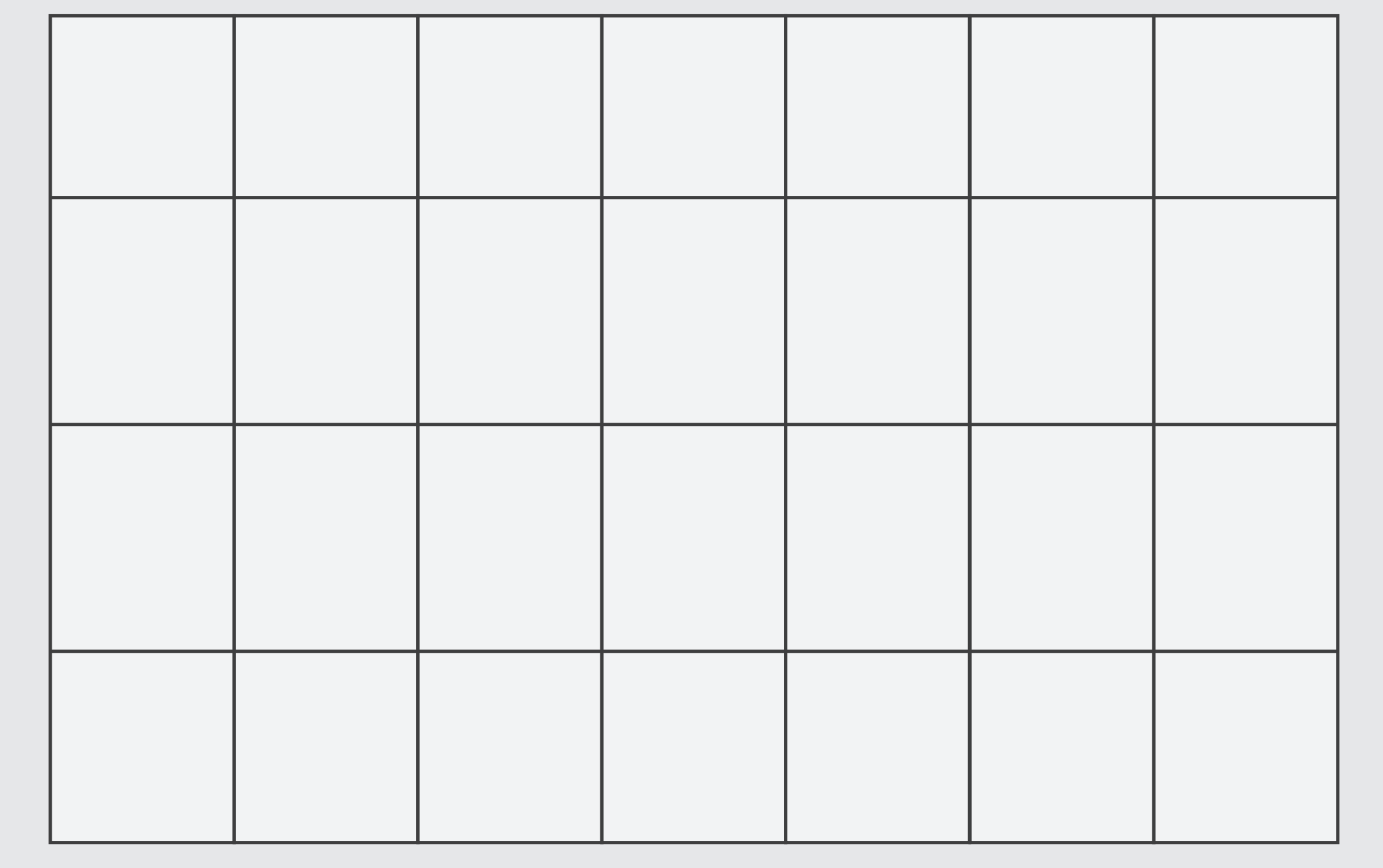

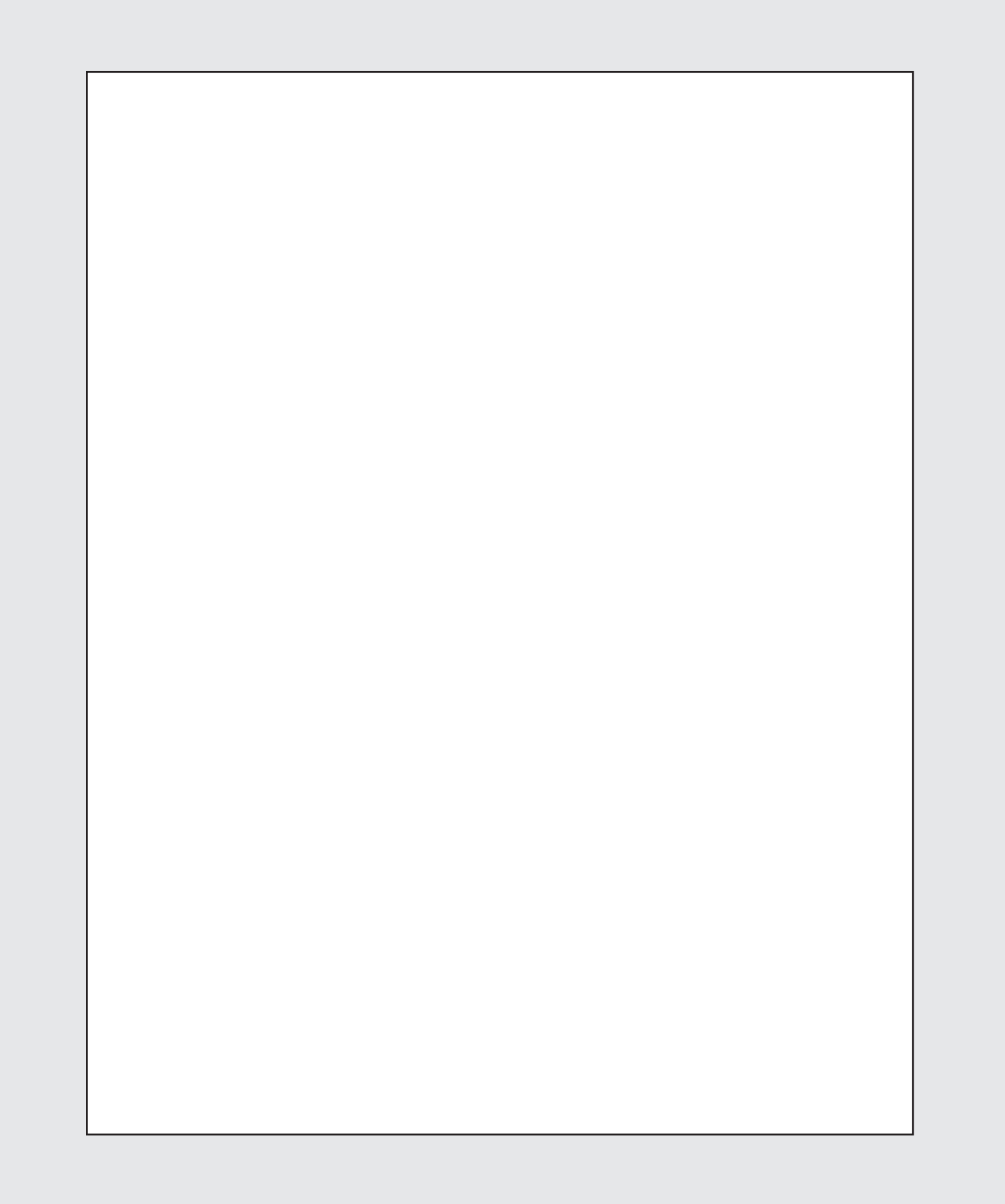

Hello Jamie! Account Sign out Wlcome to Life Long Learning Lab

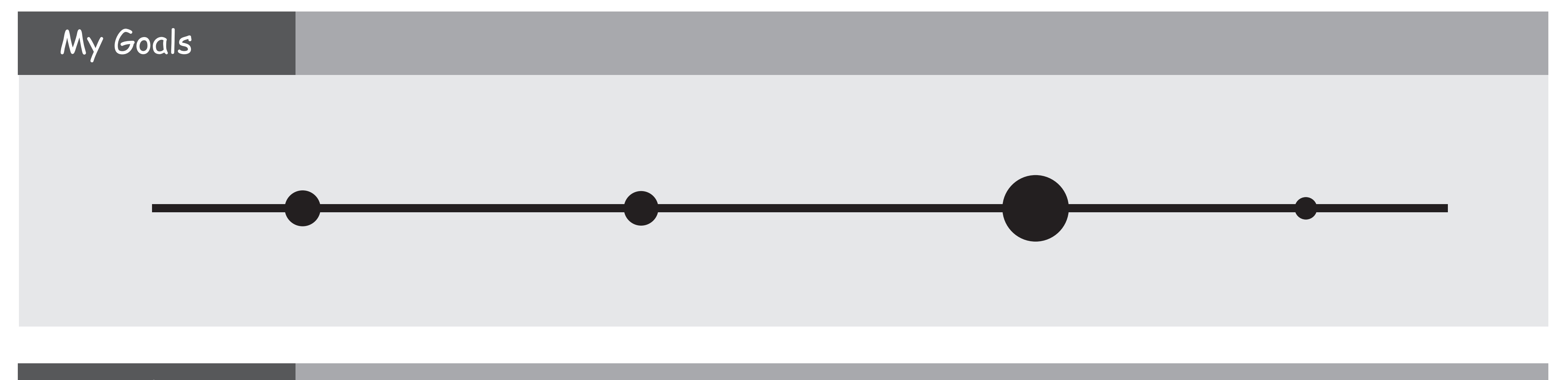

My Calendar

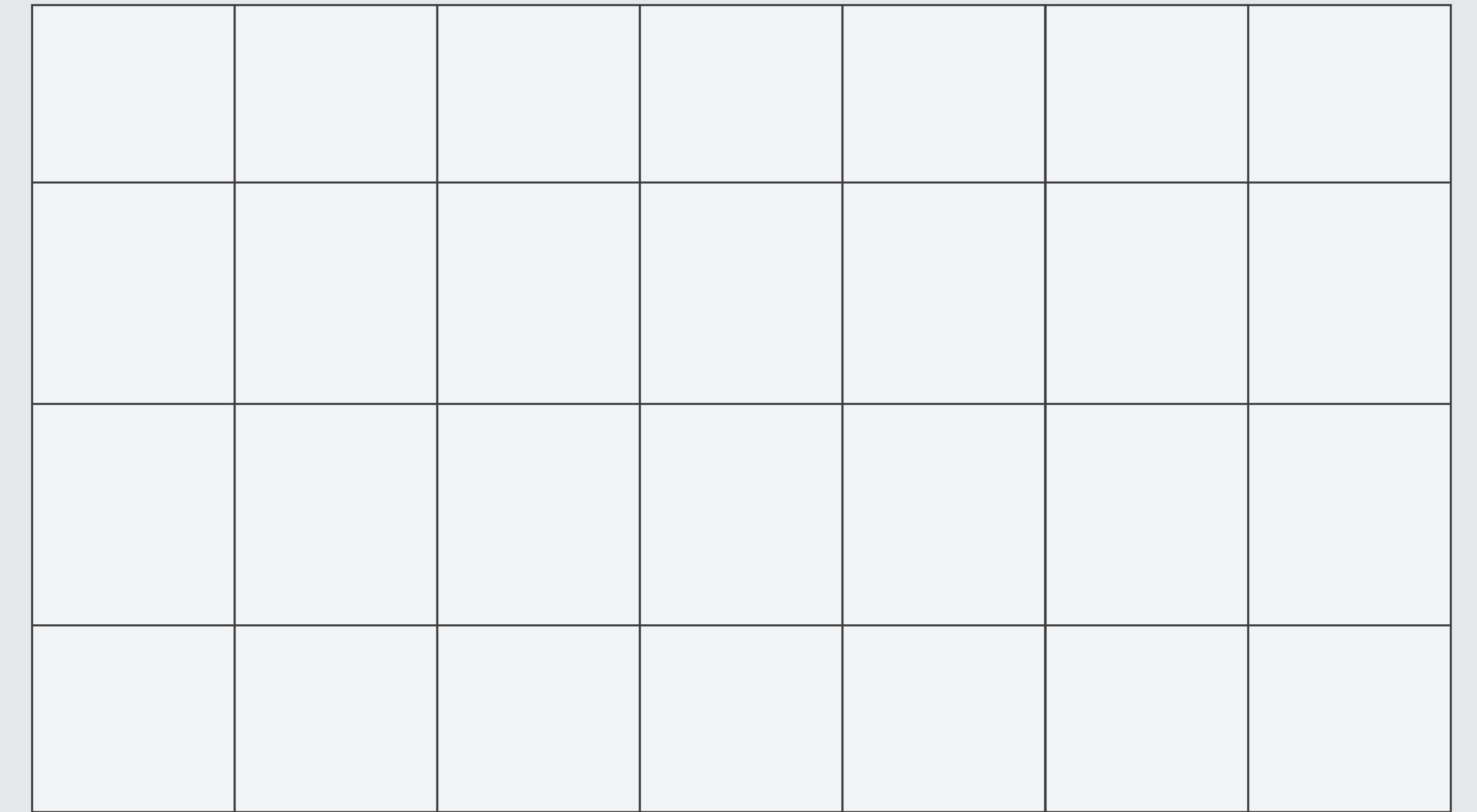

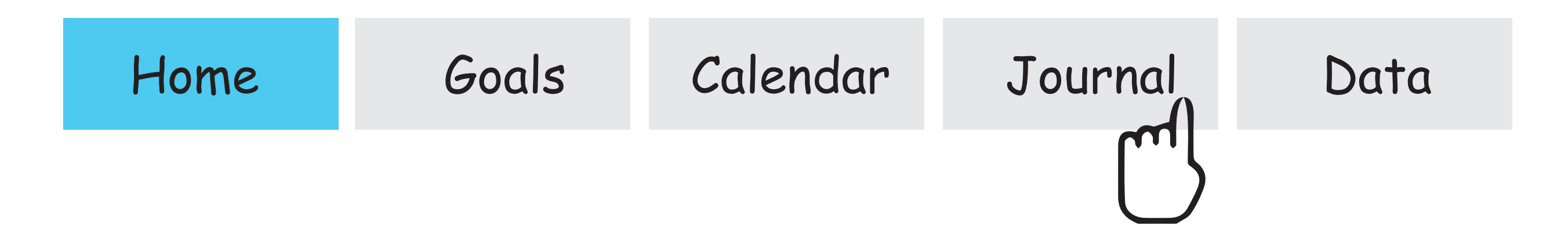

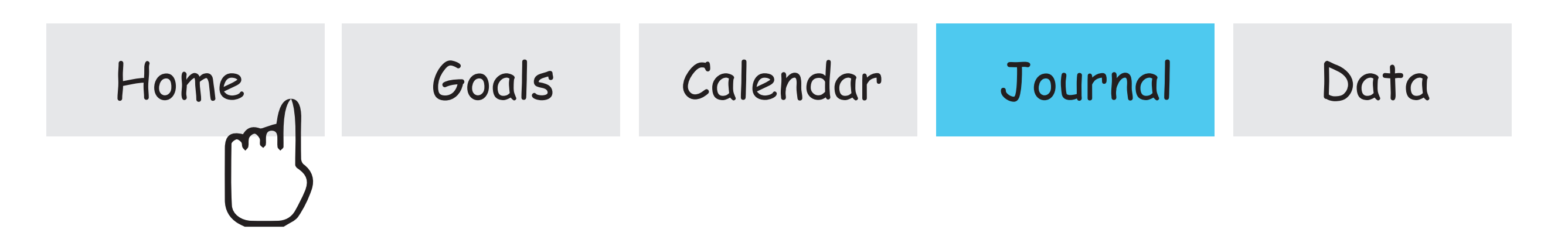

Hello Jamie! Account Sign out Wlcome to Life Long Learning Lab

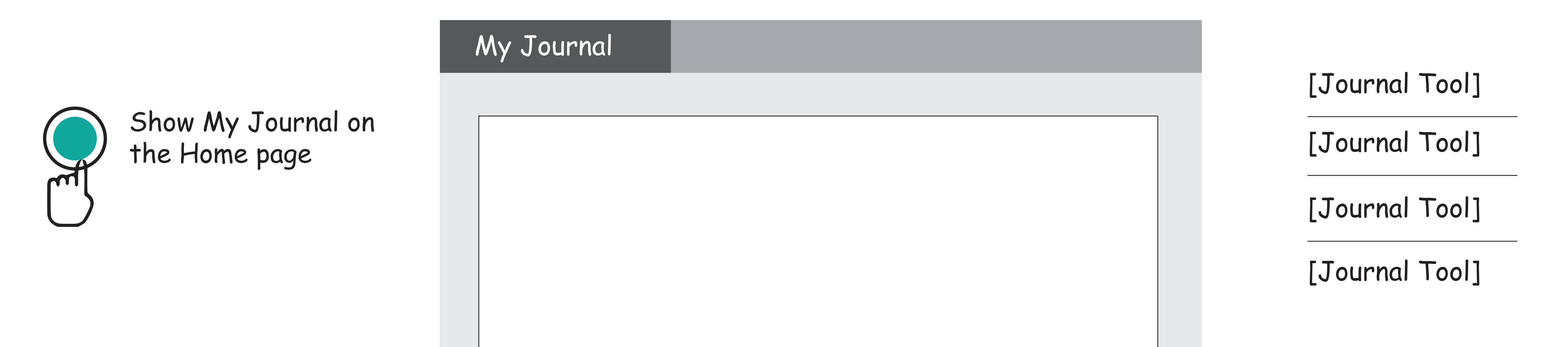

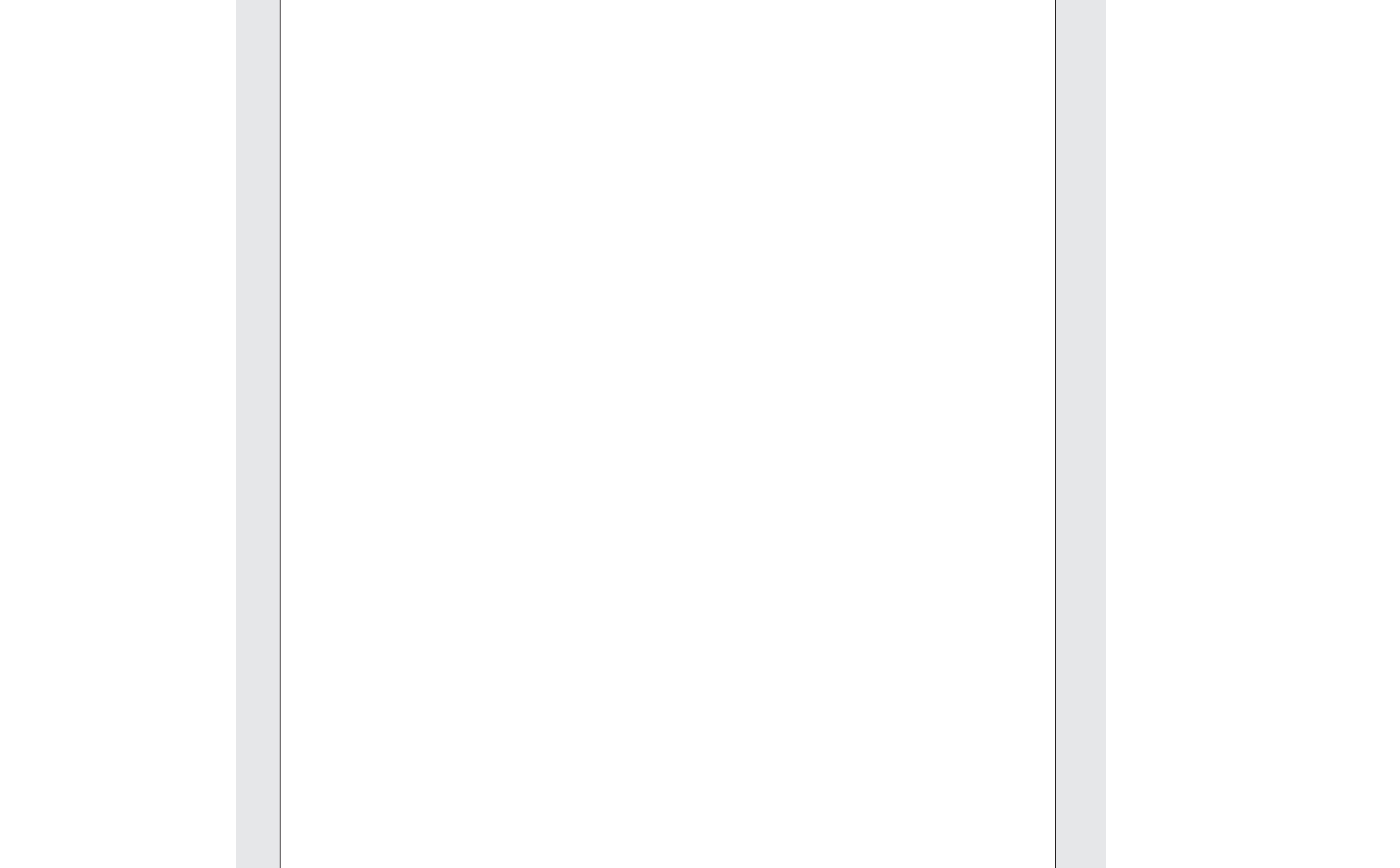

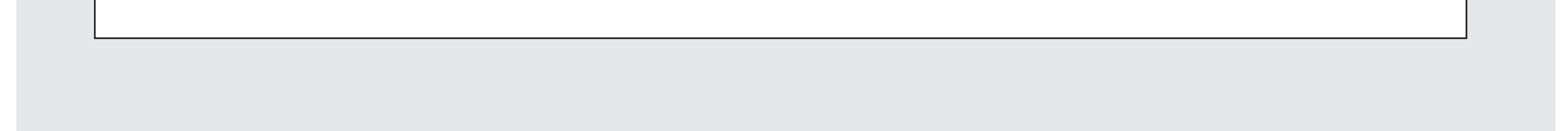

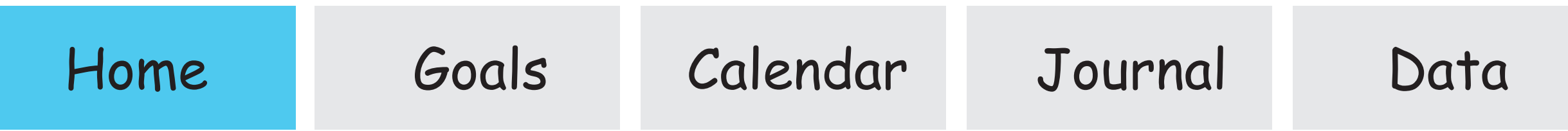

Hello Jamie! Account Sign out Wlcome to Life Long Learning Lab

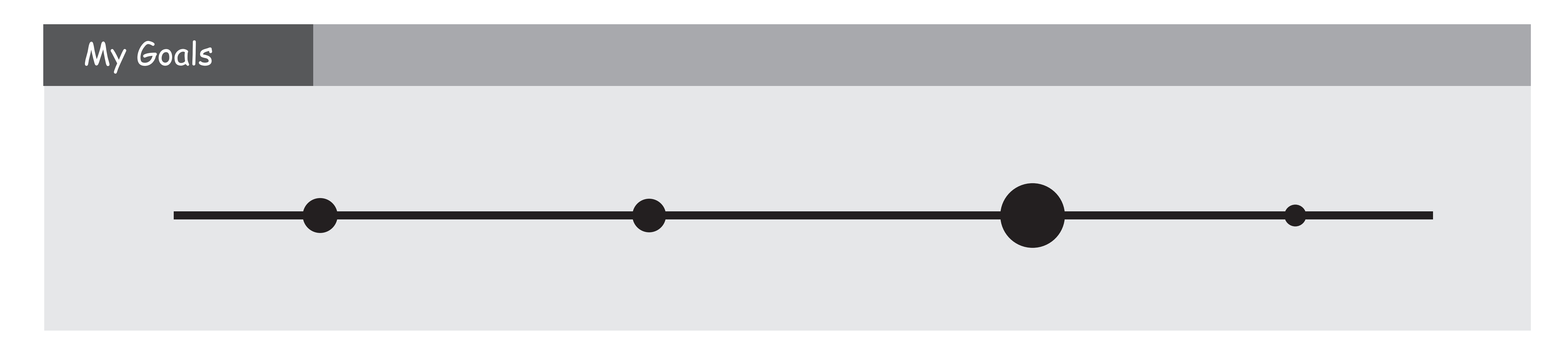

### My Calendar November 1988, My Journal

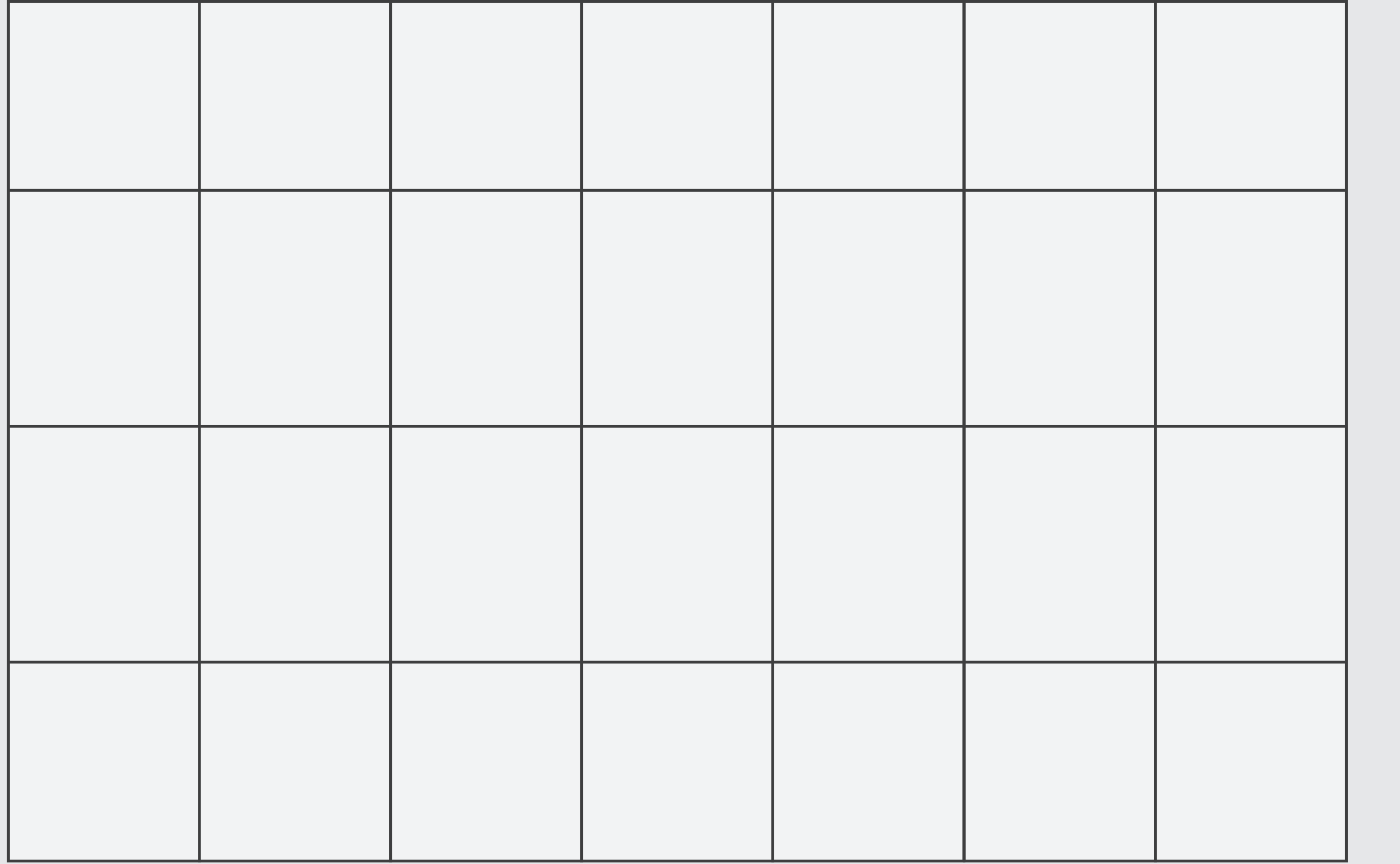